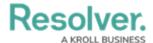

## **Alarms**

Last Modified on 10/01/2019 3:06 pm EDT

If your organization uses Connect and alarms detected by your security system(s) are configured to be sent into Dispatch, the **Alarms** panel allows you to perform additional actions on those alarms. From this panel, you can escalate, close, or comment on alarms.

This panel can be accessed by clicking the  $\bigcap$  icon in the ribbon.

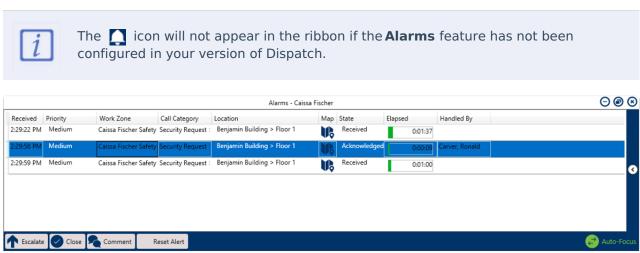

The Alarms panel.